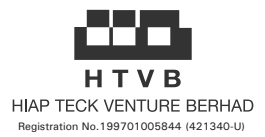

Administrative Guide for the Twenty-Fifth Annual General Meeting (**"25th AGM"**) of Hiap Teck Venture Berhad (**"HTVB"** or **"the Company"**)

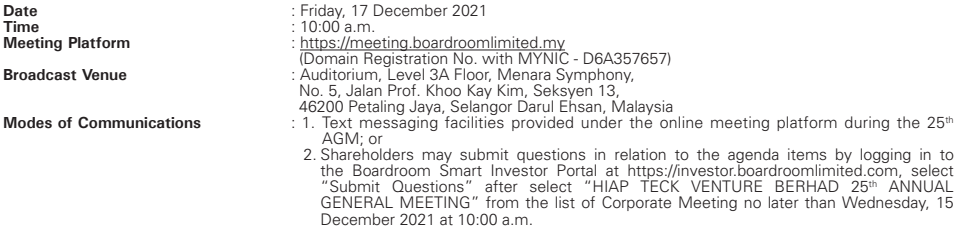

In view of the COVID-19 pandemic and the Company's initiative to curb the spread of COVID-19, the 25<sup>th</sup> AGM of the Company will be conducted on virtual basis via Remote Participation and Electronic Voting (**"RPEV"**) through an online meeting platform as mentioned above.

The Broadcast Venue of the 25th AGM is strictly for the purpose of complying with Section 327(2) of the Companies Act 2016<br>which stipulates that the main venue of the AGM shall be in Malaysia and the Chairman shall be pres

We strongly encourage you to participate in the virtual 25<sup>th</sup> AGM via the meeting facilities provided to exercise your right as a member<br>of the Company to participate (including to pose questions to the Board of Directors at the 25<sup>th</sup> AGM. Alternatively, you may also appoint the Chairman of the Meeting as your proxy to attend and vote on your behalf at<br>the 25th AGM.

Kindly ensure that you are connected to the internet at all times to participate and vote when our virtual 25th AGM has<br>commenced. Therefore, it is your responsibility to ensure that connectivity for the duration of the 25

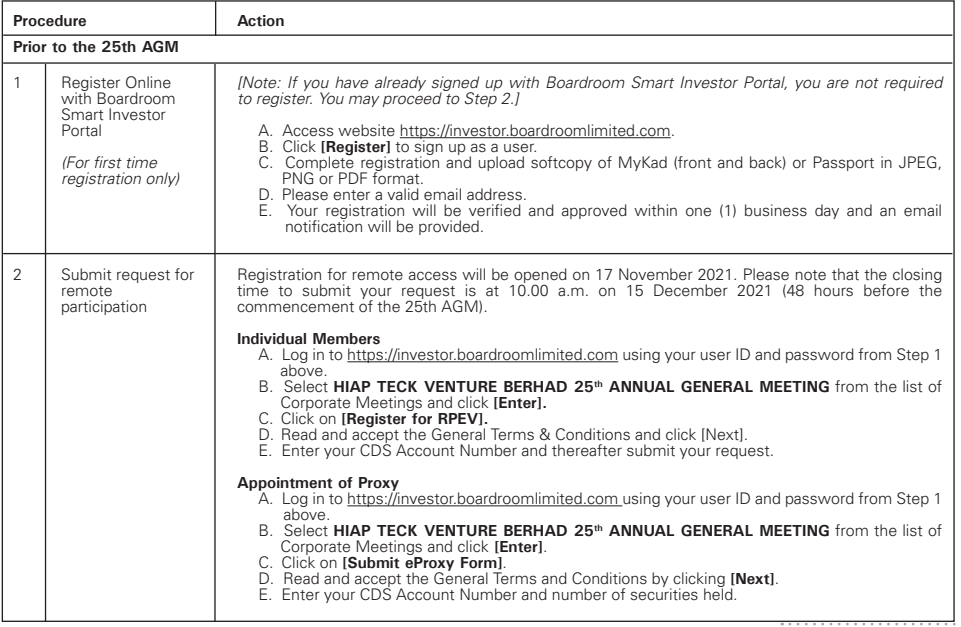

#### **Online Registration Procedure**

**11**

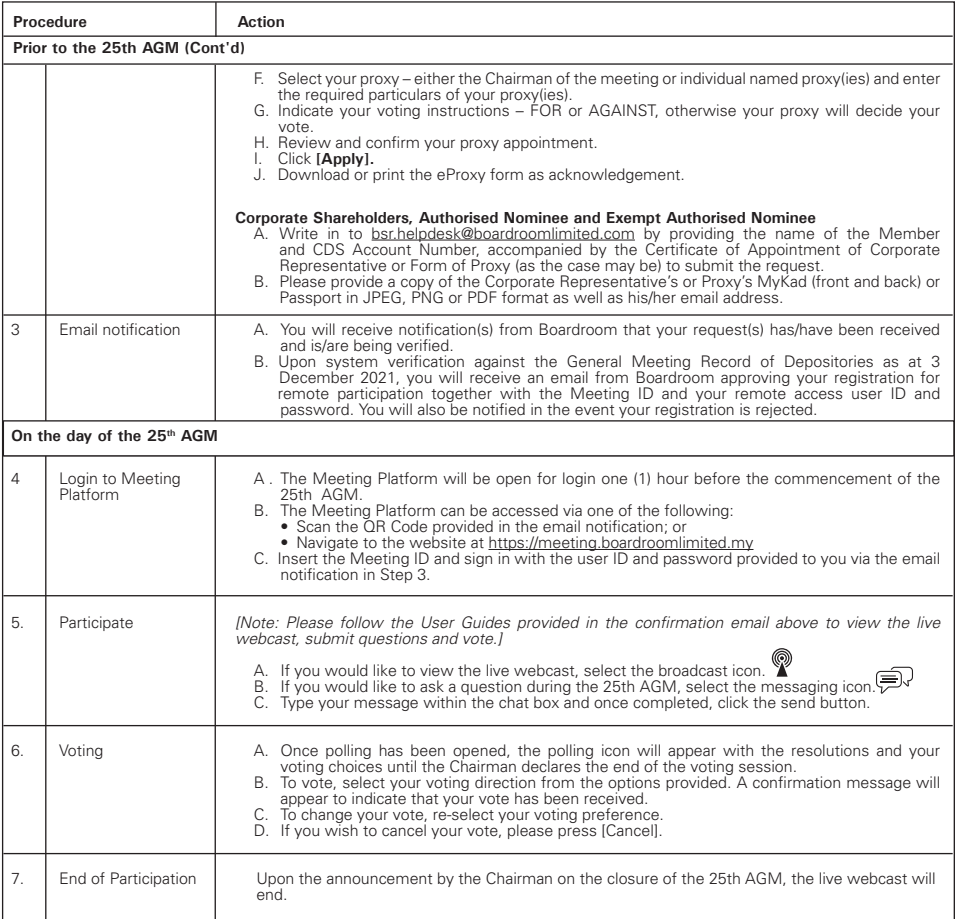

## **Record of Depositories for the 25th AGM**

For the purpose of determining whether a member is entitled to attend, participate and vote at the 25th AGM, the Company shall be requesting the New Scholars requesting the Record of Depositors as at 3 December 2021. Only as at 3 December 2021 shall be entitled to attend, participate and vote at the 25th AGM or appoint proxy/proxies on his/her behalf.

# **Form of Proxy**

Please ensure that the hard copy of the original Form of Proxy is deposited with the Share Registrar, Boardroom Share Registrars Sdn. Bhd. at Ground Floor or Level 11, Menara Symphony, No. 5 Jalan Prof. Khoo Kay Kim, Seksyen 13, 46200 Petaling Jaya, Selangor Darul Ehsan, Malaysia or via electronic means through Boardroom Smart Investor Portal at https://investor.boardroomlimited.com (kindly refer to Step 2, online registration procedure above) or email to BSR.Helpdesk@boardroomlimited.com not less than forty eight (48) hours before the time appointed for holding the meeting or at any adjournment thereof, and in default the instrument of proxy shall not be treated as valid.

# **No Refreshments, Door Gifts or Vouchers**

There will be no distribution of refreshments, door gifts or vouchers for the 25th AGM of the Company.

### **Recording or Photography**

No recording or photography of the 25th AGM proceedings are allowed without the prior written permission of the Company.

#### **Enquiry**

If you have any enquiries prior to the 25th AGM or if you wish to request for technical assistance to participate in the virtual meeting,<br>please contact Boardroom Share Registrars during office hours from Monday to Friday

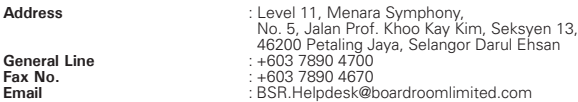

# **Personal Data Policy**

By registering for the remote participation and electronic voting meeting and/or submitting the instrument appointing a proxy(ies)<br>and/or representative(s), the member of the Company has consented to the use of such data f